## **HI\_CaptureToFile**

## Funkcia %HI\_CaptureToFile

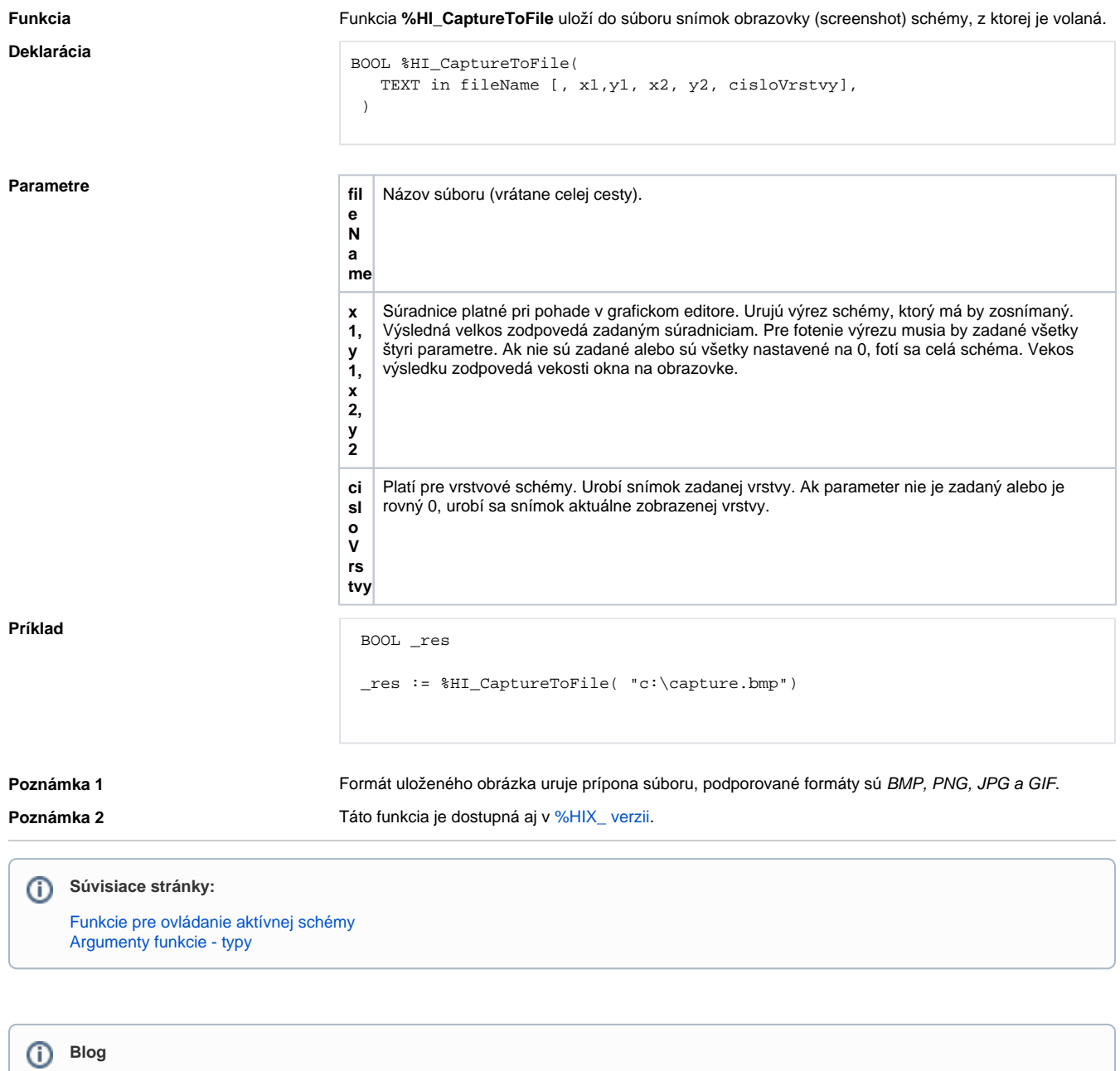

O funkcii %HI\_CaptureToFile si môžete preíta blog

• [Screenshot v D2000?](https://www.ipesoft.com/sk-blog/screenshot-v-d2000)